# **Quick Book User Manual**

This is likewise one of the factors by obtaining the soft documents of this **Quick Book User Manual** by online. You might not require more become old to spend to go to the book start as competently as search for them. In some cases, you likewise pull off not discover the pronouncement Quick Book User Manual that you are looking for. It will completely squander the time.

However below, with you visit this web page, it will be as a result entirely simple to acquire as competently as download lead Quick Book User Manual

It will not believe many epoch as we explain before. You can reach it while acquit yourself something else at home and even in your workplace. appropriately easy! So, are you question? Just exercise just what we offer under as with ease as review **Quick Book User Manual** what you afterward to read!

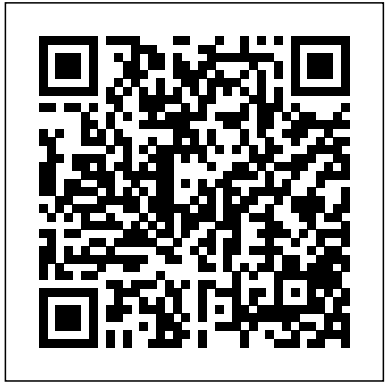

### *Mastering QuickBooks 2021* Apress

The must-have manual to understand and use the latest edition of the Fifth Edition The professional standard in the field of project management, A Guide to the Project Management Body of Knowledge (PMBOK® Guide—Fifth Edition) published by the Project Management Institute (PMI®) serves as the ultimate upon the PMBOK® Guide with information on the sponsor's resource for professionals and as a valuable studying and training device for students taking the PMP® Exam. A User's as a true user's manual. With an accessible format and easy-tounderstand language, it helps to not only distill essential information contained in the PMBOK® Guide—Fifth Edition, but also fills an educational gap by offering instruction on how to apply its various tools and techniques. This edition of the User's Manual: Defines each project management process in the PMBOK® Guide—Fifth Edition, describes the intent, and discusses the individual ITTOs (inputs, tools and techniques, and outputs) Features examples, handy tips, and sample forms to supplement learning Contains a data flow diagram of each process in the PMBOK® Guide—Fifth Edition to show how information is distributed Is updated to provide deeper coverage of stakeholder management and to include new processes for

Manual to the PMBOK® Guide takes the next logical step to act PMP and Project Management Professional are registered marks profit Generate key financial reports for accounts, customers, jobs, scope, schedule, cost, and stakeholder management The User's Manual enables you to put the PMBOK Guide—Fifth Edition to work on your projects. It will help you implement the processes described in the PMBOK Guide—Fifth Edition and apply the tools and techniques to help make your projects successful. Thorough in coverage and rich in content, it is a worthy companion to augment the important strategies laid out in the PMBOK® Guide—Fifth Edition, and the one book that aspiring or professional project managers should never be without. Fully updated to align with A Guide to the Project Management Body of Knowledge (PMBOK® Guide)–Fifth Edition Describes how to apply tools and techniques for projects and how to create process outputs Presents information by process group Expands role and planning loops Integrates and describes interpersonal skills into the process where they are identified (PMBOK, PMI, of the Project Management Institute, Inc.)

> **QuickBooks 2010: The Missing Manual** Packt Publishing Ltd This second edition of the bestselling Mastering QuickBooks 2020 is various bank and credit accounts linked to your business Who this updated and improved to focus on advanced QBO features, techniques for managing sales taxes, and budgeting and reporting and transactions Explore advanced bookkeeping techniques such as using the custom chart builder, importing budgets, and performing smart reporting with Fathom Become proficient in using QuickBooks Online and implement best practices to avoid costly errors Book DescriptionIntuit QuickBooks is an accounting software package that helps small business owners to manage all their bookkeeping tasks independently. This latest edition of Mastering QuickBooks takes you through the range of new features and updates available in QuickBooks Online (QBO). Creating

best practices Key Features Understand how to manage sales taxes understand how to implement and use it effectively. Whether you're multilingual invoices, tracking mileage, working with a cash flow dashboard that helps you with cash forecasting and planning reports, and uploading a batch of bills and checks are just a few of the new features covered in this edition. As you progress, you'll learn how to manage sales tax, including how to set up, collect, track, pay, and report sales tax payments. Dedicated sections will also take you through new content focused on the latest features in the QBO line-up, while also showing you the different types of businesses that can benefit from QBO Advanced. In addition to this, you'll explore how to export reports to Google Sheets, use the custom chart builder, import budgets, perform smart reporting with Fathom, and much more. By the end of this QuickBooks book, you'll be well-versed with the features of QuickBooks and have the confidence to manage all your bookkeeping tasks with ease.What you will learn Discover the new features of QBO and find out what the QBO line-up offers Get to grips with bookkeeping concepts and the typical bookkeeping and financial accounting cycle Set up QuickBooks for both product-based and service-based businesses Track everything from billable and non-billable time and expenses to and invoice items Understand the complete QuickBooks payroll process and track payments made to 1099 contractors Manage book is for The book is for small business owners and bookkeepers or accounting students who want to learn QuickBooks Online and a bookkeeping beginner or have some experience already, this book will help you learn to use Intuit QuickBooks Online confidently. *Practical Statistics* John Wiley & Sons High Growth Handbook is the playbook for growing your startup into a global brand. Global technology executive, serial entrepreneur, and angel investor Elad Gil has worked with highgrowth tech companies including Airbnb, Twitter, Google, Stripe, and Square as they' ve grown from small companies into global

enterprises. Across all of these breakout companies, Gil has identified a set of common patterns and created an accessible playbook for scaling high-growth startups, which he has now codified in High Growth Handbook. In this definitive guide, Gil

covers key topics, including: · The role of the CEO · Managing of complex post-processing routines, astrophotographers can get the most from its tools to create amazing images. Capable <sup>for financial management and bookkeeping Key</sup>

a board · Recruiting and overseeing an executive team · Mergers PixInsight is also an advanced preand acquisitions · Initial public offerings · Late-stage funding Informed by interviews with some of the biggest names in Silicon Valley, including Reid Hoffman (LinkedIn), Marc Andreessen (Andreessen Horowitz), and Aaron Levie (Box), High Growth Handbook presents crystal-clear guidance for navigating the most complex challenges that confront leaders and operators in highgrowth startups.

### **Quid-books 2010** Kaisanti Press

greatest voices in modern philosophy, author of The Course of Love, Press The Consolations of Philosophy, Religion for Atheists and The School of Life - an accessible and eye-opening exploration of our relationship with 'the news' 'His gift is to prompt us to think about how we live and how we might change things' The Times 'De Botton analyses modern society with great charm, learning and humour. His remedies come as a welcome relief' Daily Mail 'Like all classic de Botton, there are plenty of insightful observations here, peppered with some psychology, a dash of philosophy, a big dollop of commonsense' Scotsman 'The news' occupies a range of manic and peculiar positions in our lives. We invest it with an authority and importance which used to be the preserve of religion - but what does an entirely neuronal experience. With wit and it do for us? Mixing current affairs with philosophical reflections, de Botton offersabrilliantillustrated guide to the precautions we should cerebral misinformation to tell the real story of take before venturing anywhere near the news and the 'noise' it generates. Witty and global in reach, The News will ensure you'll never look at reports of a celebrity story or political scandal in quite the same way again.

### **The News** Quirk Books

In this book, Warren Keller reveals the secrets of astro-image processing software PixInsight in a practical and easy to follow manner, allowing the reader to produce stunning astrophotographs from even mediocre data. As the first comprehensive post-processing platform to be created by astro-imagers for astro-imagers, it has for many, replaced the generic graphics editors

as the software of choice. With clear instructions from Keller,

processing software, through which astrophotographers calibrate and stack their exposures into completed master files. Although it is extremely powerful, in print--until now. With screenshots to help illustrate the process, it is a vital guide.

# THE SUNDAY TIMES TOP TEN BESTSELLER From one of our The Debian Administrator's Handbook No Starch

"Congratulations on the purchase of this exclusive product, tailor-made just for you. It will provide you with years of continuous service." The brain is one of nature's most miraculous but misunderstood creations. In this fascinating userfriendly guide, you will discover all you need to know about what is ceaselessly happening inside your head - from the 38 million billion calculations the brain makes per second, to the complex distribution of memory (there is no central storeroom for information) and why love is settings for a business; manage customers, style, Marco Magrini cuts through the noise of who you are and, crucially, what you are capable of achieving. N.B. Product comes with a 10-year warranty. T&Cs apply "A fantastically original and clever way to popularise neuroscience." - Professor Gilberto Corbellini, Philosophy of Science, La Sapienza University, Rome "In these pages, Magrini describes beautifully, and often very humorously, the extraordinary harvest of new neuroscientific discoveries shedding light on the itself." - Tomaso Poggio, MIT McGovern Institute Quick Reference Guide to Pediatric Care McGraw-bookkeeping tasks with ease.What you will Hill/Irwin

Explains how to use QuickBooks to set-up and manage bookkeeping systems, track invoices, pay bills, manage payroll, generate reports,

PixInsight has been inadequately documented debts Book DescriptionIntuit QuickBooks is an most complex and astonishing thing in the universe versed with the features of QuickBooks and be and determine job costs. QuickBooks 2013 Crisp Pub Incorporated Get up to speed with QuickBooks Online 2020 Features Create a dashboard that highlights your company's financial activity and status upon login Manage customers, vendors, and products and services seamlessly with QuickBooks Explore special transactions such as recurring transactions, managing fixed assets, setting up loans, and recording bad accounting software package that helps small business owners to manage all their bookkeeping tasks. Its complete range of accounting capabilities, such as tracking income and expenses, managing payroll, simplifying taxes, and accepting online payments, makes QuickBooks software a musthave for business owners and aspiring bookkeepers. This book is a handy guide to using QuickBooks Online to manage accounting tasks and drawing business insights by generating reports easily. Using a fictitious company, the book demonstrates how to create a QuickBooks Online account; customize key vendors, and products and services; generate reports; and close the books at the end of the period. QuickBooks records your debits and credits, so you don't need to learn accounting. However, you will find out what happens under the hood and understand how your financial statements are impacted by what you do in QuickBooks. You'll also discover tips, shortcuts, and best practices that will help you save time and become a QuickBooks pro. By the end of this book, you'll have become wellable to set up your business and manage all learn Get to grips with bookkeeping concepts and the typical bookkeeping and accounting cycle Set up QuickBooks for both product-based and service-based businesses Track everything,

from billable and non-billable time and expenses to profit Generate key financial reports for accounts, customers, jobs, and invoice items Understand the complete payroll process and track payments made to 1099 contractors Manage various bank and credit accounts linked to your business Who this book is for If you're a small business owner, bookkeeper, or accounting student who wants to learn how to make the most of QuickBooks Online, this book is for you. Business analysts, data analysts, managers, and professionals working in bookkeeping, and QuickBooks accountants will also find this guide useful. No experience with QuickBooks Online is required to get started; however, some bookkeeping knowledge will be helpful. High Growth Handbook Springer For one-semester courses in microcomputer accounting. A real-world experience with extensive hands-on material Designed for students familiar with the essentials of the accounting cycle and how it relates to business, QuickBooks(R) Desktop 2018: A Complete Course is a comprehensive instructional must have learning resource. The 17th Edition provides training using the QuickBooks Premier Accountant 2018 accounting program. This text covers using QuickBooks in a service business, a merchandising business, a sole proprietorship, and a partnership. Preparing payroll and creating a new company are also included. No prior knowledge of, or experience with computers, Microsoft(R) Windows(R), or QuickBooks(R) is required.

**The Owner's Manual for the Brain (4th Edition)** "O'Reilly Media, Inc." Easy to use and fully updated, this bestselling guide provides essential information on the prevention and management of infectious diseases in child care and schools. It features new infectious disease Quick Reference Sheets on Clostridium difficile ("C diff"); Norovirus; MRSA, and MSSA. Inside PixInsight Stripe Press QuickBooks Pro is the easiest way to get started

in accounting. This book will guide you through the **QuickBooks 2015** Harper Collins

instructions for setting up your company. QuickBooks Desktop provides a free, unlimited accounting software with the features needed for small businesses and self-employed entrepreneurs. It's designed to help you run your own business. Through this Guidebook, you'll start using QuickBooks within a few minutes, as it is intuitive, easy to use and learn. You can use multiple bank accounts in one customer record, get help when you need it. Create a company, employees, purchase orders, vendors, etc. This book teaches you how to create sales orders and invoices, sales tax and returns, create estimates, friendly easy-to-understand style and and track all your payroll transactions. Getting started with this book provides you with tutorials such as: What you never knew about QuickBooks Pro Why choose QuickBooks for your business Who should use QuickBooks? Difference between QuickBooks Pro and QuickBooks Online QuickBooks Pro features Pros insight and procedures for even the and cons of QuickBooks Pro Getting Your license and product number Downloading and Installing QuickBooks Pro How to setup company file How to add business partners How to remove business partners How to make icons bigger How to add products and services Setting up Bank Feeds customer center Setting customer as a Company Managing the supplier center How to make a purchase order How to make sales order Managing the employee center How to create new employees How to enter employees How to enter opening balance Entering vendor's payables Entering vendor's bill Setting up Sales Tax Setting up sales tax on individual transaction How to add sales tax to Payees Customizing Templates Creating well as those just starting out. Let The sales receipt Managing sales receipt Entering and paying bills in QuickBooks pro Payroll options in QuickBooks pro Editing Payroll reports Categorizing Payroll payments How to turn on manual Payroll How to enter data from bank statement Entering Deposits from bank statement How to enter cash outflows And many more.. Learn how to run payroll, track sales, and much more with this easy-to-follow guidebook now. So what are you waiting for? Scroll up and Click the Orange - BUY NOW WITH 1-CLICK BUTTON- on the top right corner and Download Now!!! You won't regret you did See you inside!!!

Getting acquainted with the home page Managing the controls and procedures to ensure that your Bookkeeping for churches can be quite different than for-profit businesses, and the other guides available cover either QuickBooks or church accounting, not both. Lisa London, The Accountant Beside You, walks you through QuickBooks for your church from start to finish, always with examples, terminology, and understanding of what a busy church administrator needs to know in a clear, concise style. With her illustrative screenshots, Lisa guides new QuickBooks users every step of the way, while her tips for how to make QuickBooks work better for churches provides new experienced bookkeeper. Not only does she step you through how to set up QuickBooks and utilize it more efficiently for your house of worship, but she also discusses everything you need to know to implement church's money is always protected. QuickBooks for Churches covers PC versions of QuickBooks from 2012 forward and even includes what's new in the 2014 version. Lisa offers sound accounting procedures for both large and small houses of worship, for bookkeepers with years of experience as Accountant Beside You take one more worry off your crowded to-do list. Google Sheets Quick Reference Training Guide Laminated Cheat Sheet "O'Reilly Media, Inc." How can you make your bookkeeping workflow smoother and faster? Simple. With this Missing Manual, you're in control: you get step-bystep instructions on how and when to use specific features, along with basic bookkeeping and accounting advice to guide you through the learning process. Discover new and improved features like the Insights dashboard

and easy report commenting. You'll soon see why Howard and his team distill the very latest efficient systems to reduce frustration and save this book is the Official Intuit Guide to QuickBooks 2015. The important stuff you need

to know: Get started fast. Quickly set up accounts, customers, jobs, and invoice items. Follow the money. Track everything from billable and unbillable time and expenses to income and profit. Keep your company financially fit. Examine budgets and actual spending, income, inventory, assets, and liabilities. Gain insights. Open a new dashboard that highlights your company's financial activity and status the moment you log in. Spend less time on bookkeeping. Create best remedies for headaches and migraines? and reuse bills, invoices, sales receipts, and How can we master creativity, focus, timesheets. Find key info. Use QuickBooks'

The Baby Owner's Manual "O'Reilly Media, Inc."

Search and Find features, as well as the Vendor, Customer, Inventory, and Employee Centers.

This ILT Series course covers the fundamentals of using QuickBooks 2010 to track the finances of a small business. Students will learn how to set up a new company, manage bank account transactions, maintain customer, job, and vendor information, manage inventory, generate reports, and use the Company Snapshot window. Students will also create invoices and credit memos, write and print checks, add custom fields, set up budgets, and learn how to protect and back up their data.

Mastering QuickBooks 2020 SAGE Publications Cutting-edge, user-friendly, and comprehensive: the revolutionary guide to the brain, now fully revised and updated At birth each of us is given the most powerful and complex tool of all time: the human brain. And yet, as we well know, it doesn't come with an owner's manual—until now. In this unsurpassed resource, Dr. Pierce J.

decision making, and willpower? What are the best brain foods? How is it possible to boost memory and intelligence? What is the secret to getting a good night's sleep? How Step-By-Step Guide is the updated and expanded can you positively manage depression, anxiety, addiction, and other disorders? What is the impact of nutrition, stress, and exercise on the brain? Is personality hard-wired or fluid? What are the best strategies when recovering from trauma and loss? How do moods and emotions interact? What is the ideal learning environment for children? How do love, humor, music,

friendship, and nature contribute to wellbeing? Are there ways of reducing negative traits such as aggression, shorttemperedness, or irritability? What is the

research and clearly explain the practical, real-world applications to our daily lives. Drawing from the frontiers of psychology, neurobiology, and cognitive science, yet organized and written for maximum usability, The Owner's Manual for the Brain, Fourth Edition, is your comprehensive guide to optimum mental performance and well-being. It should be on every thinking person's bookshelf. What are fundraisers, mortgages, reserve accounts, and so the ingredients of happiness? Which are the much more. The books are written for non-

recommended treatment for concussions? Can you delay or prevent Alzheimer's and dementia? What are the most important

ingredients to a successful marriage and family? What do the world's most effective and persuasion? Plus 1,000s more topics! **GoPro MAX: How To Use GoPro Max** John Wiley & Sons The ONLY book for using QuickBooks Online in a Nonprofit or a Religious Organization. The Accountant Beside You, CPA Lisa London, has helped 193 2. Tax Stuff 193 16. QBO Mobile 195 tens of thousands of readers worldwide set up

managers know about leadership, motivation, Statement 183 B. How Do I 185 1. Invite and Manage time and money. In QuickBooks Online for Nonprofits & Churches-The Step-By-Step Guide, Lisa explains in simple, concise terms the steps you need to take to: design a chart of accounts that gives you the reports you need, import customers/donors and vendors, track grants and programs, receive donations, invoice donors, and send acknowledgments, pay bills and handle payroll, utilized bank and credit card feeds to save time, design reports and set up budgets, run month-end and year-end reports, handle accountants to understand the basics of nonprofit accounting with step-by-step instructions, loads of illustrations, and no confusing jargon. This is not QuickBooks for Dummies; it is real detailed instructions written in nonprofit language. QuickBooks Online for Nonprofits and Churches-A version of the top-selling Accountant Beside You book, Using QuickBooks Online for Small Nonprofits and Churches.Join the tens of thousands of organizations who have saved time and money with The Accountant Beside You. TABLE OF CONTENTS: 1. QuickBooks Online & Nonprofits 2. Acquainting Yourself with QBO 3. Setting up Your Organization File 4. What is the Chart of Accounts? 5. How do I Track My Programs & Funds? 6. Donors, Vendors, and QuickBooks Projects 7. Products & Services--Tracking the Transactions 8. Money In--Recording Donations & Revenues 9. Money Out--How Do I Pay the Bills? 10. Payroll for Nonprofits and Churches 11. Bank Feeds & Reconciliations 12. Where Do We Stand? --Designing & Running Reports 13. Am I Meeting My Targets? Budgeting 14. It's Month End &/or Year End--What Now? 15. Special Topics A. How Do I Account For ... 177 1. Fundraisers 177 2. Record the Sale of Merchandise 178 3. In-Kind Donations 181 4. Record a Mortgage 182 5. A Reserve Account on the Income Multiple Users 185 2. Invite an Accountant 188 3. Send a Thank You from the Receipts Screen 189 4. Customize Forms 190 5. Give Feedback to QBO 192 C. What About ... 193 1. Reports I Need for an Audit The Rust Programming Language (Covers Rust

### 2018) Freexian

Designed with the busy professional in mind, this 4-page quick reference guide provides step-by-step instructions in Google Sheets. When you need an answer fast, you will find it QuickBooks 2015. The important stuff you need right at your fingertips with this Google Sheets Quick Reference Guide. Clear and easyto-use, quick reference guides are perfect for Follow the money. Track everything from individuals, schools, businesses, and as supplemental training materials.

## **User's Manual for the Quick Interactive Language Screener (QUILS)** Penguin UK

Save on expensive professionals with this trusted bestseller! Running your own business is pretty cool, but when it comes to the financial side—accounts and payroll, for instance—it's not so cool! That's why millions and reuse bills, invoices, sales receipts, and of small business owners around the world count on QuickBooks to quickly and easily manage accounting and financial tasks and save Vendor, Customer, Inventory, and Employee big time on hiring expensive professionals. In Centers. a friendly, easy-to-follow style, small business guru and bestselling author Stephen L. Nelson checks off all your financial lineitem asks, including how to track your profits, plan a perfect budget, simplify tax returns, manage inventory, create invoices, track costs, generate reports, and pretty much any other accounts and financial-planning task that turns up on your desk! Keep up with the latest QuickBooks changes Use QuickBooks to track profits and finances Balance your budget Back up your data safely The fully updated new ages, Luc Ferry's blueprint for a new humanism edition of QuickBooks For Dummies takes the sweat (and the expense) out of cooking the books—and gives you more time to savor the results of your labors!

1040 Quickfinder Handbook "O'Reilly Media, Inc."

How can you make your bookkeeping workflow smoother and faster? Simple. With this Missing Manual, you're in control: you get step-bystep instructions on how and when to use specific features, along with basic bookkeeping and accounting advice to guide you

through the learning process. Discover new and improved features like the Insights dashboard and easy report commenting. You'll soon see why this book is the Official Intuit Guide to to know: Get started fast. Quickly set up accounts, customers, jobs, and invoice items. billable and unbillable time and expenses to income and profit. Keep your company financially fit. Examine budgets and actual spending, income, inventory, assets, and liabilities. Gain insights. Open a new dashboard that highlights your company's financial activity and status the moment you log in. Spend less time on bookkeeping. Create timesheets. Find key info. Use QuickBooks' Search and Find features, as well as the

**QuickBooks 2015: The Missing Manual** Paul H Brookes Publishing

From the ordered universe of the ancient Greeks to the shadows of Nietzsche's nineteenth century, LEARNING TO LIVE shakes the dust from the history of philosophy and takes us on a fascinating journey through more than two millennia of humanity's search for understanding - of the world around us and of each other. Both a sparkling and accessible history of Western thought, and a courageous dissection of how religion and philosophy have converged and clashed through the challenges every one of us to learn to think for ourselves, and asks us the most important question of all: how can we live better?

Page 5/5 July, 27 2024